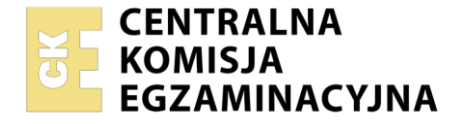

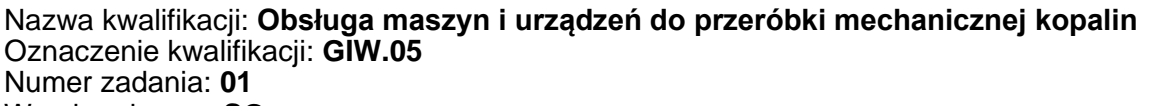

Wersja arkusza: **SG**

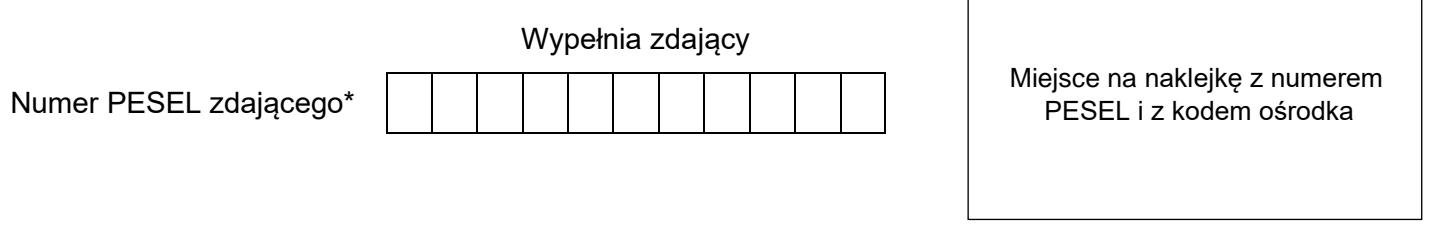

Czas trwania egzaminu: **150** minut. GIW.05-01-23.06-SG

# **EGZAMIN ZAWODOWY**

**Rok 2023 CZĘŚĆ PRAKTYCZNA**

# **PODSTAWA PROGRAMOWA 2019**

### **Instrukcja dla zdającego**

- 1. Na pierwszej stronie arkusza egzaminacyjnego wpisz w oznaczonym miejscu swój numer PESEL i naklej naklejkę z numerem PESEL i z kodem ośrodka.
- 2. Na KARCIE OCENY w oznaczonym miejscu przyklej naklejkę z numerem PESEL oraz wpisz:
	- − swój numer PESEL\*,
	- − oznaczenie kwalifikacji,
	- − numer zadania,
	- − numer stanowiska.
- 3. Sprawdź, czy arkusz egzaminacyjny zawiera 11 stron i nie zawiera błędów. Ewentualny brak stron lub inne usterki zgłoś przez podniesienie ręki przewodniczącemu zespołu nadzorującego.
- 4. Zapoznaj się z treścią zadania oraz stanowiskiem egzaminacyjnym. Masz na to 10 minut. Czas ten nie jest wliczany do czasu trwania egzaminu.
- 5. Czas rozpoczęcia i zakończenia pracy zapisze w widocznym miejscu przewodniczący zespołu nadzorującego.
- 6. Wykonaj samodzielnie zadanie egzaminacyjne. Przestrzegaj zasad bezpieczeństwa i organizacji pracy.
- 7. Po zakończeniu wykonania zadania pozostaw arkusz egzaminacyjny z rezultatami oraz KARTĘ OCENY na swoim stanowisku lub w miejscu wskazanym przez przewodniczącego zespołu nadzorującego.
- 8. Po uzyskaniu zgody zespołu nadzorującego możesz opuścić salę/miejsce przeprowadzania egzaminu.

#### *Powodzenia!*

*\* w przypadku braku numeru PESEL – seria i numer paszportu lub innego dokumentu potwierdzającego tożsamość*

Układ graficzny © CKE 2020

#### **Opis pracy Zakładu Przeróbki Węgla Kamiennego**

Zakład Przeróbki Węgla Kamiennego pracuje w systemie trzyzmianowym. Proces przeróbki węgla kamiennego w zakładzie składa się z następujących operacji przeróbczych: klasyfikacji, rozdrabniania, wzbogacania w cieczach ciężkich, osadzarkach i flotownikach oraz odwadniania i suszenia końcowych produktów.

Na podstawie opisu pracy Zakładu Przeróbki Węgla Kamiennego oraz w oparciu o informacje zawarte w treści zadania wykonaj następujące czynności:

- − zapisz na rysunku 1 klasy ziarnowe węgla dla nadaw i produktów klasyfikacji i rozdrabniania oraz oblicz i zapisz ich wychody masowe,
- − dobierz i zapisz w tabeli 3 oznaczenie symbolu maszyny przeróbczej i nazwę procesu przeróbczego, który w danej maszynie się prowadzi,
- − odczytaj i zapisz w tabeli 4 wychody klas gęstościowych i zawartości popiołu w tych klasach oraz oblicz i zapisz zawartości substancji palnej w każdej z klas gęstościowych oraz uzyski substancji palnej w tych klasach,
- − oblicz i zapisz w tabeli 5 wychód odpadu, zawartość substancji palnej w nadawie do węzła flotacji i uzysk substancji palnej w koncentracie dla trzech zmian pracy zakładu,
- − uzupełnij wykres Mayera na rysunku 3 nanosząc na wykres parametry koncentratu flotacyjnego,
- − zapisz w tabeli 6 czy zdania dotyczące charakterystyki pracy węzła flotacji w zakładzie są prawdziwe czy fałszywe.

#### **Czas przeznaczony na wykonanie zadania wynosi 150 minut.**

#### **Ocenie podlegać będzie 6 rezultatów:**

- − schemat blokowy przeróbki mechanicznej węgla kamiennego rysunek 1,
- − nazwy procesów przeróbczych i oznaczenia symboli maszyn w nich stosowanych tabela 3,
- − wychody klas gęstościowych, zawartości popiołu i substancji palnej oraz uzyski substancji palnej w klasie gęstościowej – tabela 4,
- − parametry wzbogacania koncentratów flotacyjnych węgla z trzech zmian pracy zakładu tabela 5,
- − wykres Mayera parametry wzbogacania koncentratów flotacyjnych dla trzech zmian pracy zakładu – rysunek 3,
- − charakterystyka pracy węzła flotacji w zakładzie tabela 6.

Na rysunku 1 przedstawiono schemat blokowy przeróbki węgla kamiennego. Na podstawie danych przedstawionych na rysunku uzupełnij puste pola oznaczone cyframi od 1 do 10. Zapisz klasy ziarnowe węgla dla nadaw i produktów klasyfikacji i rozdrabniania oraz oblicz i zapisz ich wychody masowe. Wyniki obliczeń zapisz w postaci liczb całkowitych.

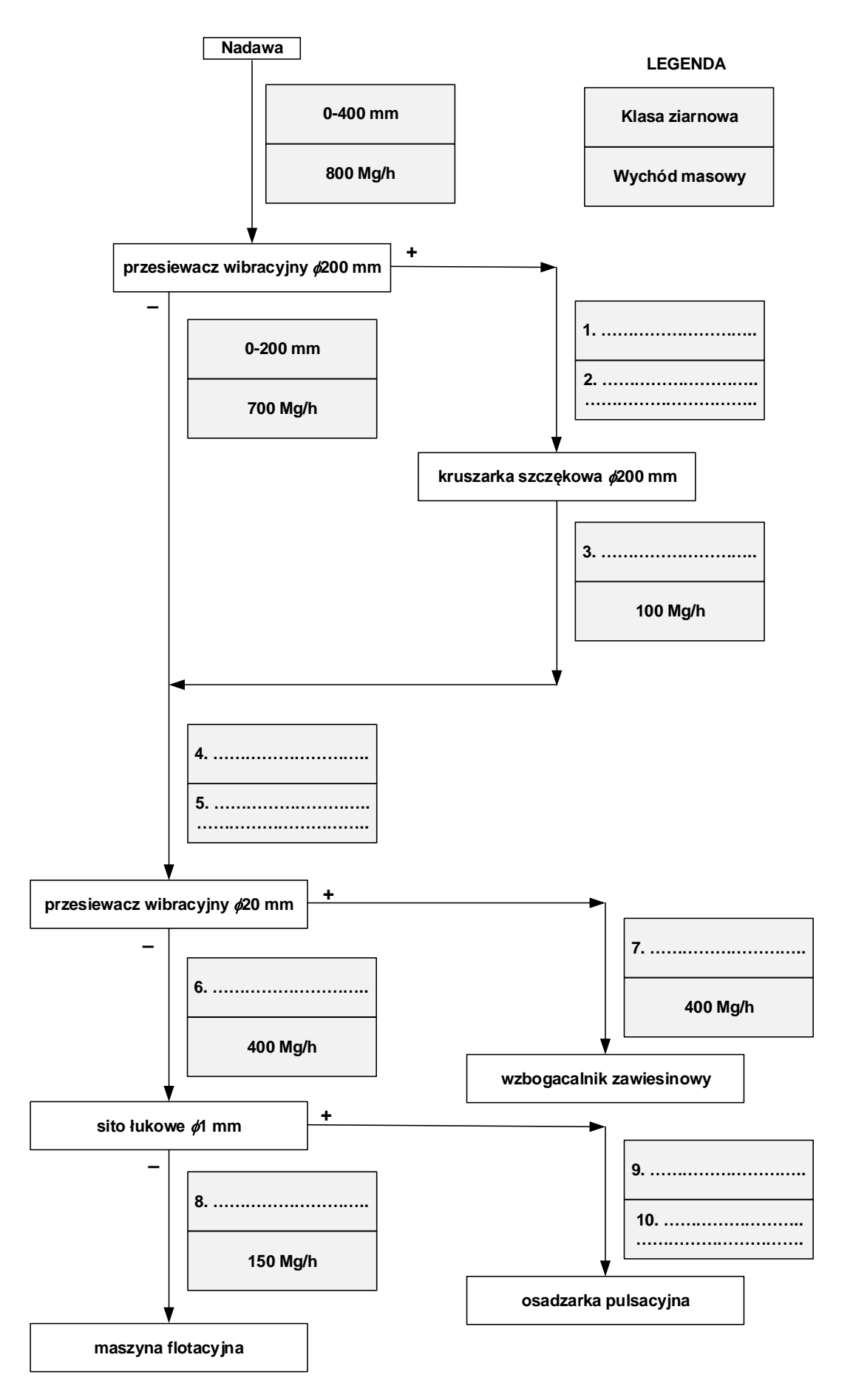

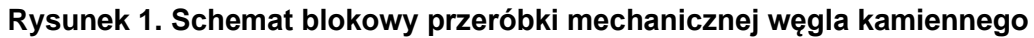

W tabeli 1 zamieszczono nazwy procesów przeróbczych, a w tabeli 2 symbole maszyn przeróbczych i ich oznaczenia. Na podstawie danych zawartych w tych tabelach dobierz i zapisz w tabeli 3 w kolumnie 1 oznaczenie symbolu maszyny przeróbczej, a w kolumnie 2 nazwę procesu przeróbczego, który w danej maszynie się prowadzi.

#### **Tabela 1. Nazwy procesów przeróbczych Nazwa procesu przeróbczego**

- rozdrabnianie
- wzbogacanie flotacyjne
- klasyfikacja hydrauliczna
- wzbogacanie w pulsacyjnym strumieniu cieczy
- wzbogacanie grawitacyjne w cieczach ciężkich

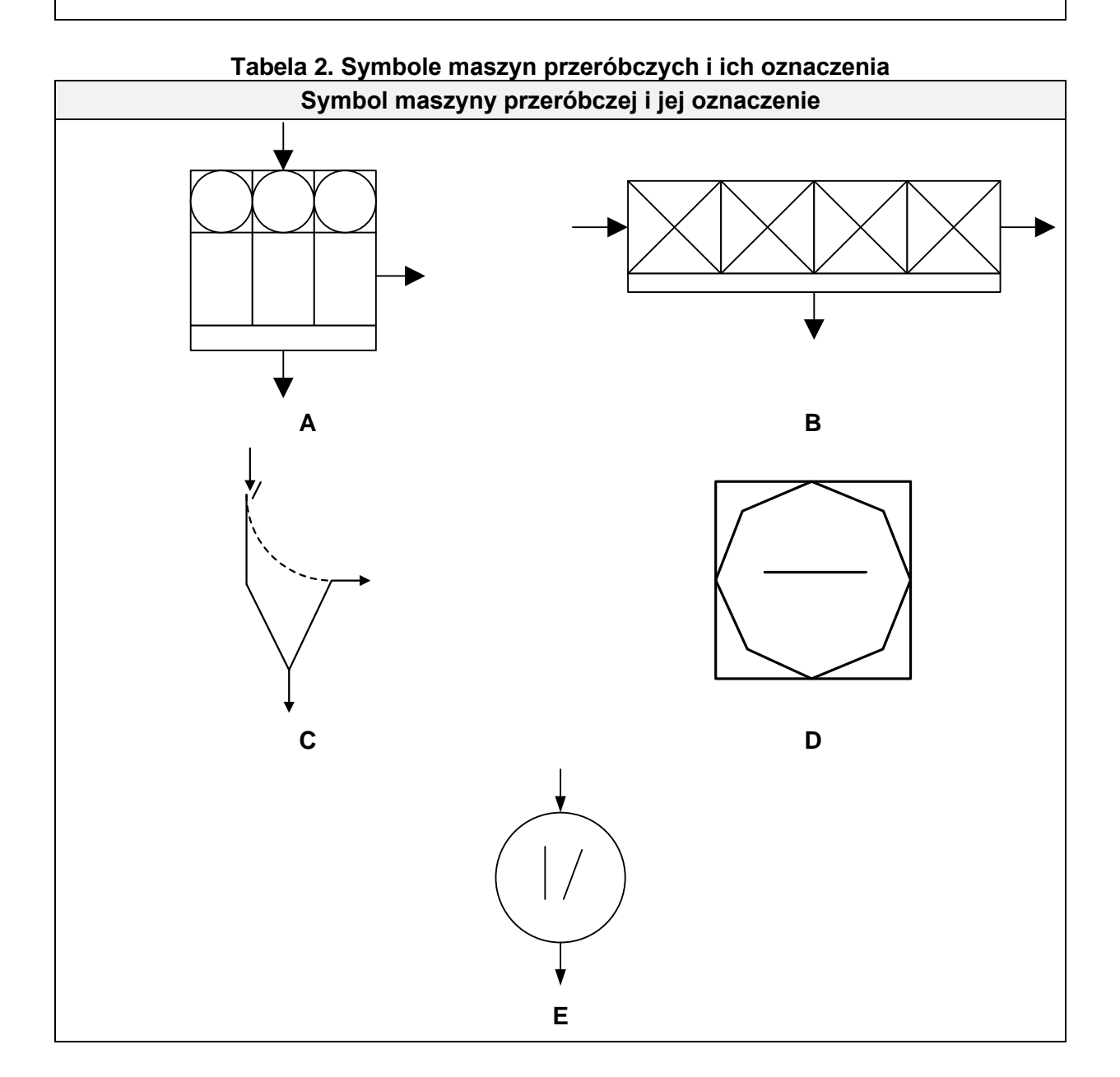

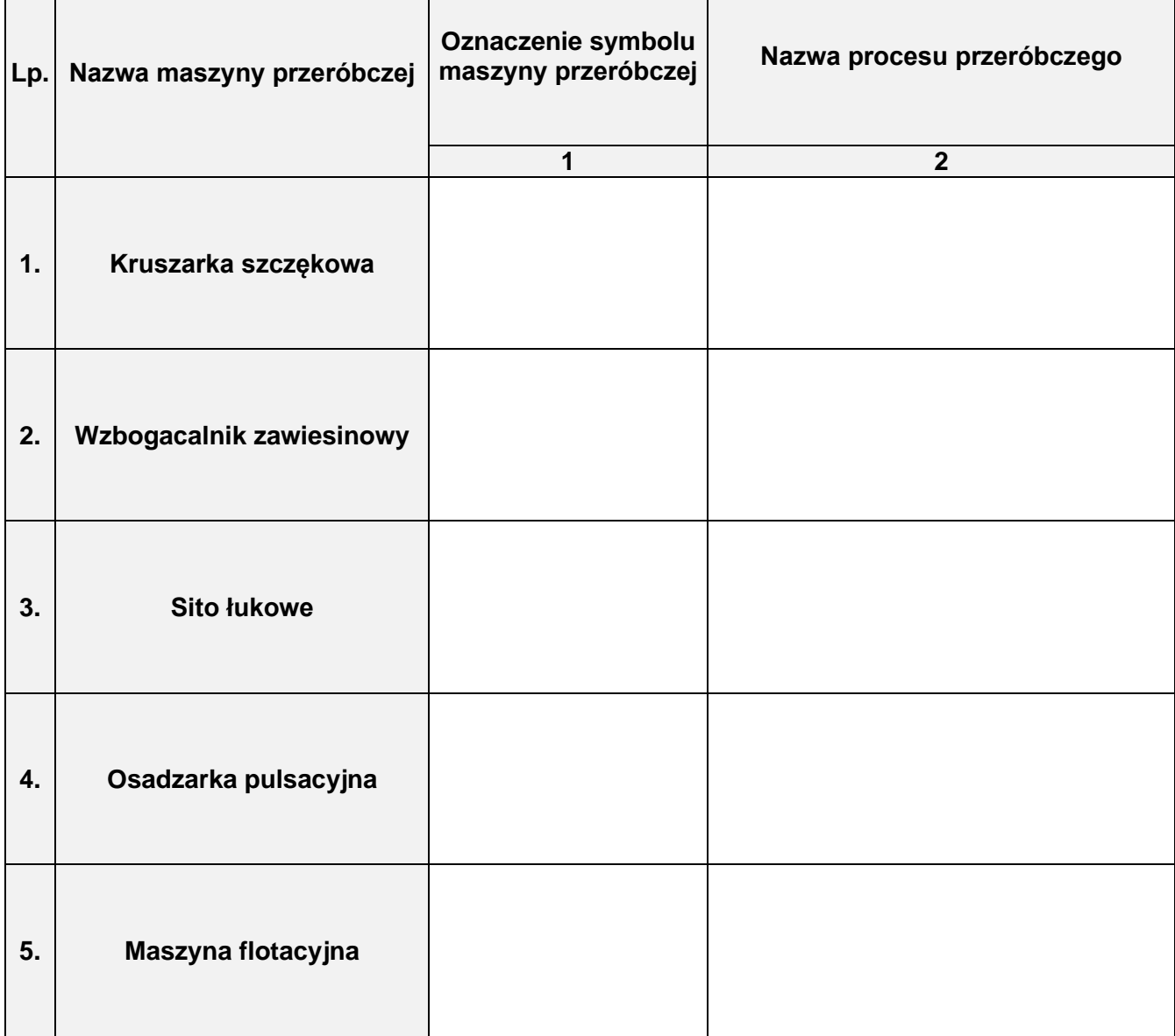

Próbkę nadawy do flotacji poddano analizie densymetrycznej w cieczy ciężkiej. Wyniki analizy przedstawiono na rysunku 2 w postaci krzywej wzbogacalności w układzie zawartość popiołu-wychód klasy gęstościowej (frakcji pływającej). Na podstawie rysunku odczytaj i zapisz w kolumnach 2 i 3 w tabeli 4 wychody klas gęstościowych i zawartości popiołu w tych klasach. Oblicz i zapisz w kolumnach 4 i 5 zawartości substancji palnej w każdej z klas gęstościowych oraz uzyski substancji palnej w tych klasach. Uzysk substancji palnej w klasie gęstościowej oblicz dzieląc iloczyn wychodu klasy gęstościowej i zawartość substancji palnej w klasie przez zawartość substancji palnej w nadawie wyliczonej z bilansu. Wszystkie wartości zapisz w postaci liczb całkowitych.

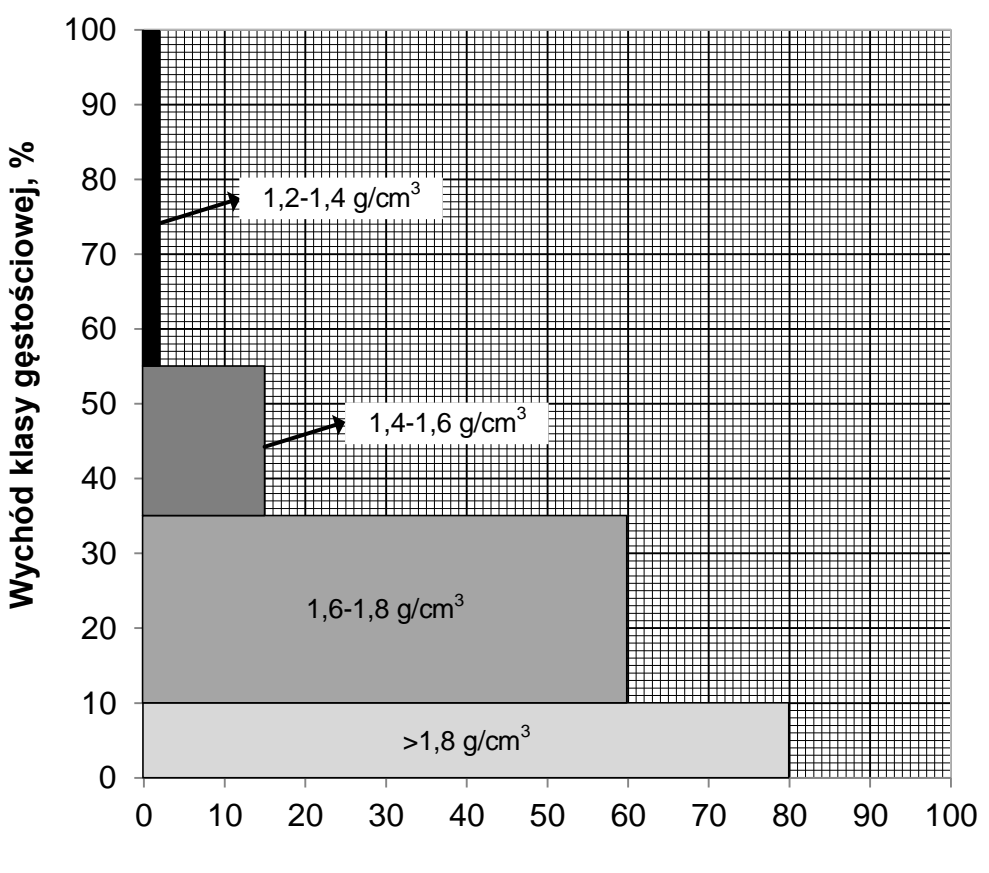

**Zawartość popiołu w klasie gęstościowej, %**

**Rysunek 2. Wykres wzbogacalności w układzie zawartość popiołu w klasie gęstościowej-wychód klasy gęstościowej dla próbki nadawy do flotacji**

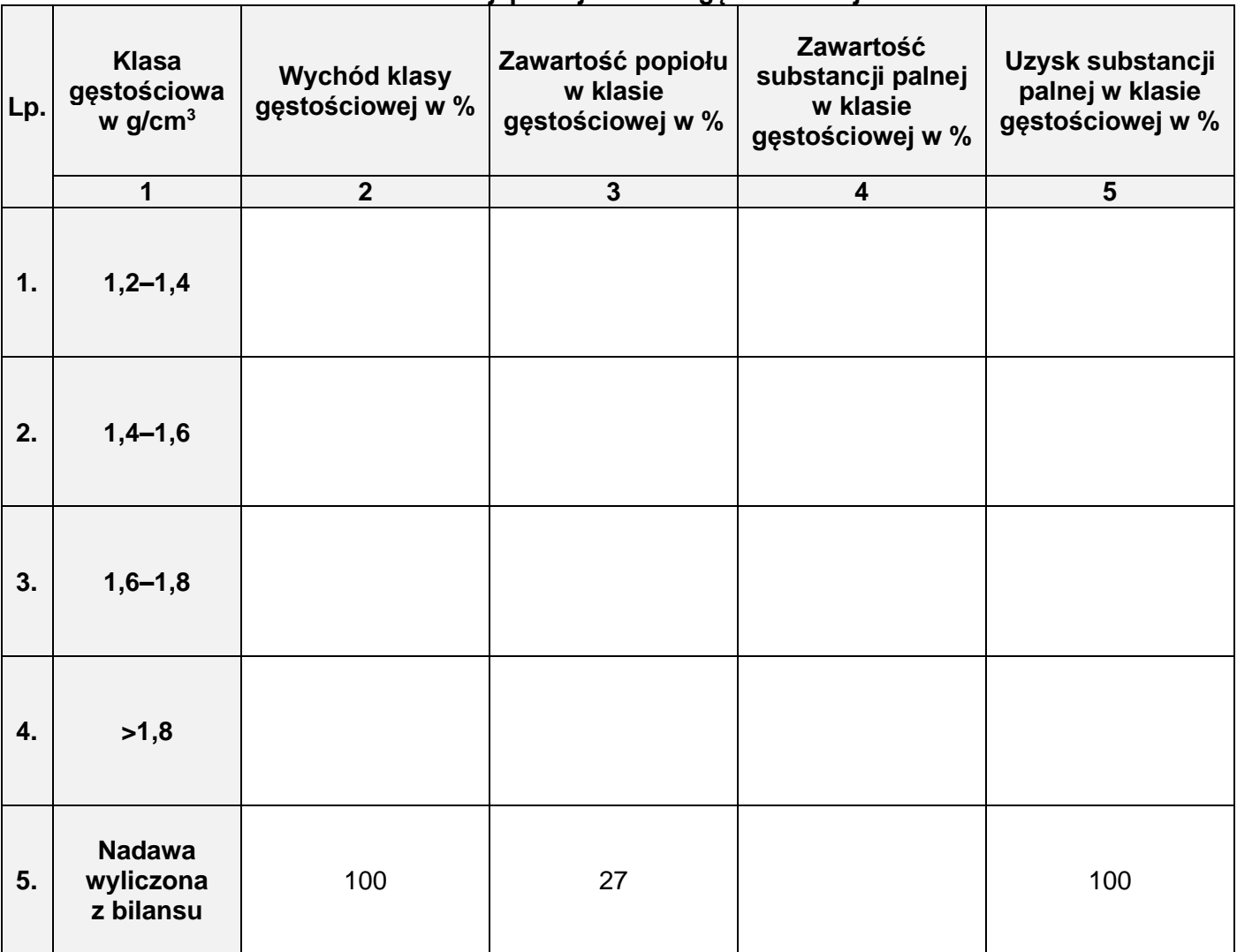

#### **Tabela 4. Wychody klas gęstościowych, zawartości popiołu i substancji palnej oraz uzyski substancji palnej w klasie gęstościowej**

W tabeli 5 zamieszczono zmianowe parametry wzbogacania koncentratów flotacyjnych. Na podstawie danych w tabeli uzupełnij kolumny 5, 6 i 7 w tej tabeli. Oblicz i zapisz w kolumnie 5 wychód odpadu, w kolumnie 6 zawartość substancji palnej w nadawie do węzła flotacji, a w kolumnie 7 uzysk substancji palnej w koncentracie. Uzysk oblicz dzieląc iloczyn wychodu koncentratu i zawartości substancji palnej w tym koncentracie przez zawartość substancji palnej w nadawie. Wykonaj obliczenia zakładając, że bilans masowy węzła flotacji jest liczony w stosunku do 100%. Wszystkie obliczone wartości zapisz w postaci liczb całkowitych.

Na podstawie obliczonych parametrów w tabeli 5 uzupełnij wykres Mayera na rysunku 3. Nanieś na wykres parametry koncentratu flotacyjnego. Zastosuj oznaczenia punktów przedstawione w legendzie na rysunku.

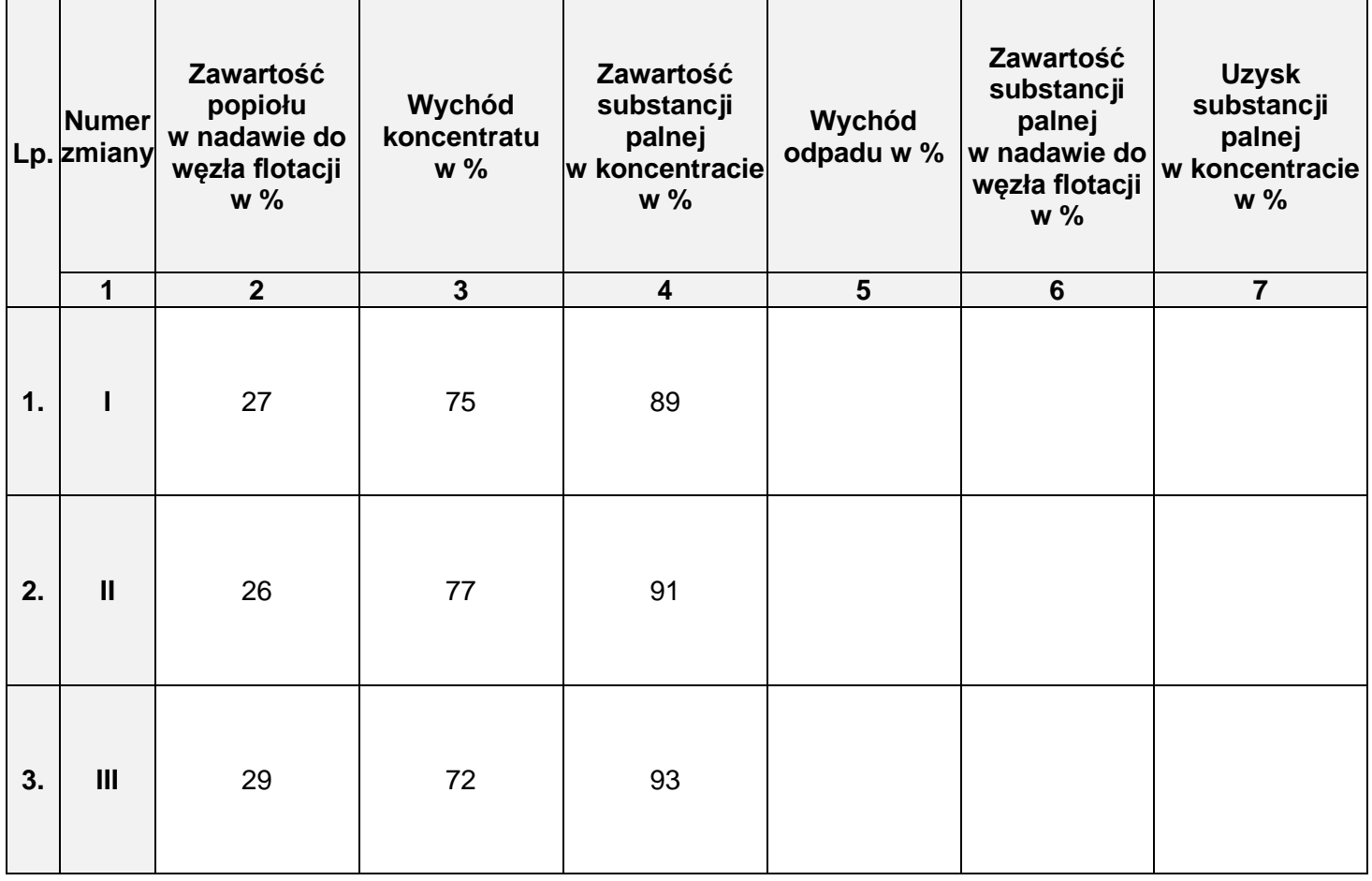

## **Tabela 5. Parametry wzbogacania koncentratów flotacyjnych węgla z trzech zmian pracy zakładu**

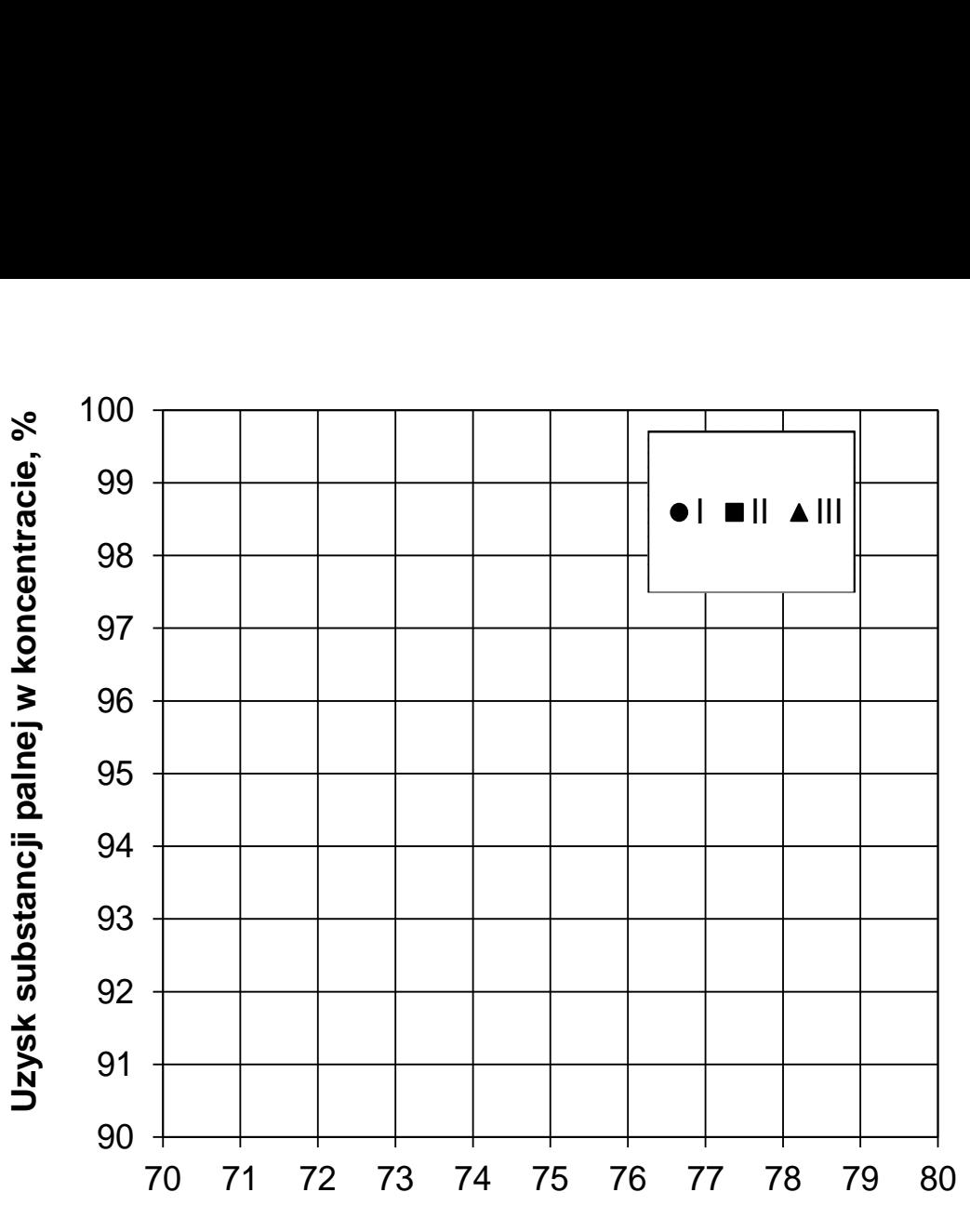

**Wychód koncentratu, %**

**Rysunek 3. Wykres Mayera – parametry wzbogacania koncentratów flotacyjnych dla trzech zmian pracy zakładu**

Na podstawie parametrów w tabeli 5 i rysunku 3 określ czy zdania w tabeli 6 są prawdziwe. W kolumnie 2 zapisz *prawda* lub *fałsz*.

| Lp. | Charakterystyka pracy węzła flotacji                                                                                                    | Odpowiedź<br>(prawdalfałsz) |
|-----|----------------------------------------------------------------------------------------------------|-----------------------------|
|     | 4                                                                                                    |                             |
|     | Najwyższą stratą substancji palnej w odpadzie<br>charakteryzowała się zmiana II.                                                                                   |                             |
| 2.  | Najwyższą efektywnością wzbogacania<br>flotacyjnego charakteryzowała się zmiana I.                                                                                 |                             |
| 3.  | Najwyższym stopniem wzbogacenia<br>charakteryzowała się zmiana III.                                                                                                |                             |
|     | Jeżeli przerób nadawy podczas I zmiany w węźle<br>flotacji wynosił 150 Mg/h, a w czasie zmiany III<br>160 Mg/h to masa koncentratu z obu zmian była<br>ltaka sama. |                             |

**Tabela 6. Charakterystyka pracy węzła flotacji w zakładzie**